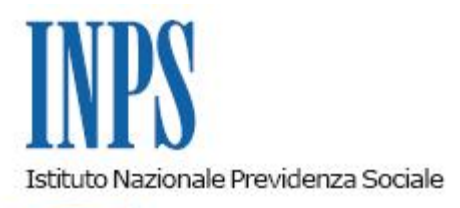

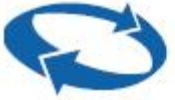

*Direzione Centrale Assistenza e Invalidita' Civile Direzione Centrale Organizzazione Direzione Centrale Sistemi Informativi e Tecnologici Direzione Centrale Pianificazione e Controllo di Gestione Coordinamento Generale Legale Coordinamento Generale Medico Legale Presidio Intregrato per il Contrasto e deflazionamento del contenzioso Amministrativo e Giudiziario* 

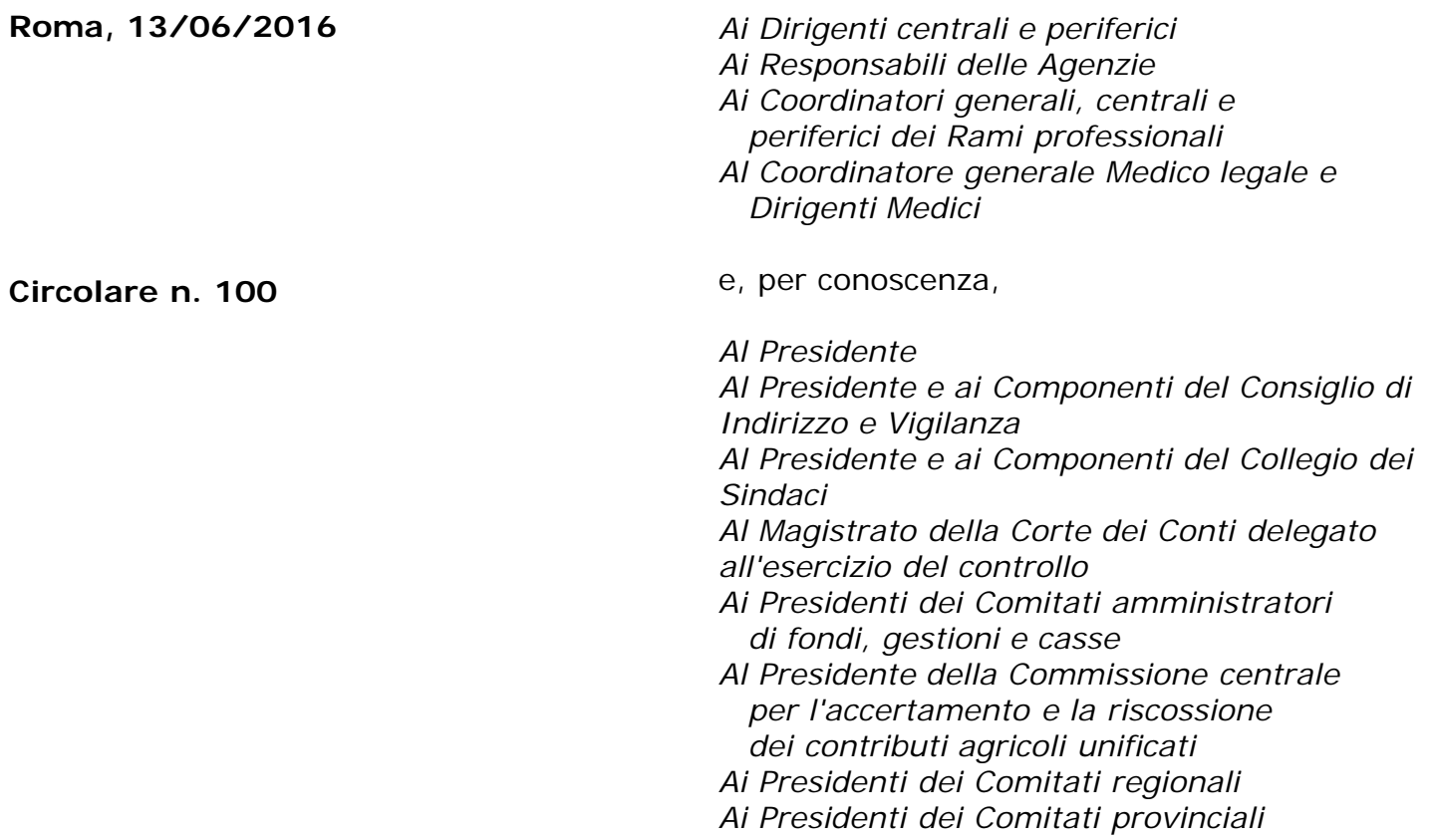

Allegati n.2

OGGETTO: **Istruzioni operative per la gestione del contenzioso inerente all'Accertamento Tecnico Preventivo Obbligatorio, in materia di**

#### **invalidità civile, cecità civile, sordità civile, handicap e disabilità di cui all'art. 445 bis c.p.c.**

**SOMMARIO:** *1. Introduzione. 2. Funzione "Gestione organizzativa ricorsi amministrativi" e Funzionari amministrativi preposti al contenzioso in materia di Invalidità Civile. 3. Funzione medico-legale/UOC-UOS. 4. Linea di prodotto-servizio e unità organizzativa/Operatore di Agenzia. 5. Funzionari incaricati della rappresentanza e difesa in giudizio. 6. Monitoraggio della produzione e indicatori di qualità*

#### **1. Introduzione**

Le numerose istanze e richieste di chiarimenti pervenute dal territorio e le risultanze delle attività di audit in materia di Accertamento tecnico preventivo obbligatorio rendono utile una rivisitazione dell'assetto operativo del contenzioso in materia di invalidità civile e ATPO, soprattutto alla luce della nuova giurisprudenza di Cassazione. Con le Sentenze nn. 8533, 8878 e 8932 del 2015, infatti, la Suprema Corte ha rivisitato in modo significativo il modello procedurale disegnato dalla legge n. 111 del 2011 (legge di conversione del D.L. 98/2011) per i ricorsi in materia di invalidità civile, cecità civile, sordità civile, handicap e disabilità (art. 445 bis  $c.p.c.$ ).

Nel ricorso per accertamento tecnico preventivo infatti, alla luce del nuovo orientamento, il ricorrente dovrà enunciare espressamente la pretesa che intende far valere nel giudizio cui l'accertamento tecnico preventivo è preordinato.

Si ritiene indispensabile, dunque, armonizzare il nuovo sistema delineato dalle richiamate sentenze del 2015 (dalle quali aveva già tratto origine il messaggio Hermes n. 4818/2015) con il disposto delle Circolari nn. 132 e 168 del 2011 e con la Sentenza n. 243 del 2014 della Corte Costituzionale con la quale la corte medesima ha definitivamente statuito la piena legittimità costituzionale dell'articolo 445 bis del c.p.c.

Dall'analisi e dalla rielaborazione dell'attuale processo di lavoro, delle sue principali fasi e delle specifiche competenze, sono state predisposte le istruzioni operative di seguito riportate e rivolte ai vari soggetti coinvolti nell'accertamento tecnico, coerentemente con quanto previsto dalla vigente normativa.

Con riferimento alle singole competenze, preliminarmente si osserva che sarà cura dei Direttori Regionali effettuare i controlli ritenuti necessari per garantire uniformità di gestione del contenzioso sul territorio regionale, mentre i Direttori provinciali avranno cura di coordinare l'attività ed il flusso di comunicazioni tra i diversi soggetti coinvolti, adottando tutti i provvedimenti che garantiscano sia la collaborazione tra le varie funzioni sia la presenza di un rappresentante dell'Istituto nell'ambito di tutte le fasi del procedimento.

Infine, soprattutto nelle realtà territoriali caratterizzate da carichi di lavoro particolarmente consistenti, cosi come previsto dalla Circolare n. 168 del 2011, i Direttori Regionali (e Provinciali, qualora delegati) promuoveranno iniziative volte alla realizzazione del cosiddetto "accentramento peritale", attraverso la concentrazione dello svolgimento delle operazioni peritali in appositi locali messi a disposizione dal Tribunale oppure presso gli stessi ambulatori medici dell'Istituto o in altre sedi istituzionali pubbliche ovvero sedi individuate e concordate mediante protocolli d'intesa.

Tutto ciò premesso, facendo seguito alla Circolare n. 93/2009, si evidenziano i seguenti adempimenti e le seguenti funzioni così come schematizzate nell'allegato 1 della presente circolare:

### **amministrativi preposti al contenzioso in materia di Invalidità Civile.**

I funzionari incaricati della gestione dei ricorsi Inv. Civ ATPO sono tenuti ai seguenti adempimenti:

1. tempestiva protocollazione e acquisizione in procedura SISCO, entro tre giorni dalla notifica del ricorso per Accertamento Tecnico Preventivo, nel settore AI. Si sottolinea la necessità di effettuare tempestivamente e con la massima cura tali adempimenti per consentire l'ottimale avvio dell'intero procedimento e monitorare i flussi di entrata del contenzioso in materia d'invalidità civile. A tale proposito si evidenzia l'importanza di utilizzare l'esatta voce del titolario prevista per l'ATPO del settore di SISCO AI, "010.100 Notifica istanza ATP Inv. Civ", voce istituita col Messaggio Hermes n. 21127 del 21/12/2012.

Nella fase di inserimento in SISCO dovrà essere valorizzato il campo "Tipo Richiesta", opzionando la voce "Domanda" ovvero la voce "Revoca": la prima scelta è relativa al mancato accoglimento di una nuova istanza, la seconda attiene invece ad un ricorso avverso la revoca di una prestazione già in godimento;

2. verifica in SISCO del parere del dirigente medico dell'UOC/UOS della Sede competente inerente all'autotutela. Qualora sia stata attivata la procedura di autotutela, il funzionario dovrà provvedere sia alla stampa del documento conclusivo, reso disponibile in tempo utile per la prima udienza direttamente da SISCO, sia all'inserimento dello stesso nel fascicolo d'ufficio;

3. procedere alla costituzione in giudizio almeno dieci giorni prima della data fissata per l'udienza. La costituzione in giudizio, ove i Tribunali lo consentano, deve avvenire telematicamente. A tal fine si invitano tutti i funzionari a prendere visione delle istruzioni allegate alla presente circolare (Allegato 2) ed alle varie "Note operative" disponibili nella sezione "Documentazione" di SISCO. In caso di costituzione non telematica, la memoria difensivadovrà essere inserita dal funzionario in SISCO, nella sezione "documenti" del fascicolo;

4. la memoria di costituzione dovrà rappresentare tutte le eventuali eccezioni che potrebbero rendere superfluo l'espletamento della consulenza tecnica d'ufficio (mancanza di domanda amministrativa, pendenza di giudizio per precedente domanda, eventuale riconoscimento della provvidenza in via amministrativa, superamento dei limiti di età legislativamente previsti alla data di presentazione della domanda, requisiti reddituali superiori ai limiti di legge);

5. inserimento in SISCO di tutte le date inerenti le operazioni peritali affinché sia aggiornato in tempo reale lo scadenziario delle visite attraverso l'integrazione tra SISCO e COGISAN;

6. costante monitoraggio della propria casella di posta elettronica certificata,atteso che ogni atto (es. Decreto di Omologa, CTU definitiva, decreto fissazione trenta giorni per dissenso, Decreto Liquidazione spese CTU ed altro) una volta depositato dal Giudice sarà comunicato dalla competente Cancelleria del Tribunale tramite PEC;

7. presenziare a tutte le udienze. La presenza del funzionario in giudizio, infatti, va intesa qualeatto inderogabile per il buon esito delprocedimento, in particolare alla prima udienza, dove andranno reiterate le eventuali eccezioni formulate nella memoria di costituzione al fine di opporsi al conferimento dell'incarico peritale;

8. inserimento, mediante le apposite funzionalità dedicate di SISCO, della consulenza tecnica definitiva, acquisita dalla cancelleria o notificata tramite PEC; tale operazione ne permetterà l'immediata disponibilità anche in procedura COGISAN. La menzionata consulenza, se trasmessa dal CTU mediante Portale CTU, sarà automaticamente disponibile sia in SISCO che in COGISAN;

9. indicazione in SISCO della data di scadenza del termine per il dissenso, comunicata con il

decreto del giudice che fissa il termine per tale dichiarazione;

10. deposito in cancelleria con modalità telematica, entro il termine stabilito dal Giudice, dell'eventuale dissenso espresso dall'Istituto. Il dissenso potrà anche riguardare motivi non strettamente sanitari (Cassazione, sentenze n° 8533/15; n° 8878/15);

11. in caso di dissenso, infine, il funzionario chiuderà il fascicolo in SISCO settore AI con aggiornamentodella scheda "Definizione", selezionando la dicitura "1° Grado" e la sede deputata all'eventuale gestione del ricorso conseguente. Il fascicolo sarà automaticamente visibile anche dall'utente SISCO settore CO per l'apertura dell'eventuale ricorso collegato;

12. trasmissione del fascicolo cartaceo, se presente, entro sette giorni all'Ufficio legale competente (inclusa la dichiarazione di dissenso completa con la data di deposito), al fine di consentire il deposito del ricorso introduttivo del giudizio di merito nei termini di legge;

13. laddove l'accertamento tecnico definitivo non dovesse essere oggetto di contestazione, sarà necessario provvedere:

a. all'inserimento in SISCO del decreto di omologazione della perizia notificato all'Istituto o comunicato dalla Cancelleria tramite PEC;

b. all'eventuale pagamento delle spese di CTU e legali;

c. alla trasmissione tempestiva del decreto di omologazione, tramite SISCOM, all'Agenzia territorialmente competente e/o alla Linea di servizio, indicando l'eventuale visita di revisione riportata nella CTU, nonché le conclusioni del CTU, che prevarranno sul decreto di omologa in caso di discrasia con quest'ultimo (Cassazione, sentenza n° 6085/14);

14. i decreti di omologa, da valutare per eventuali impugnazioni in Cassazione, ai sensi dell'articolo 111 della Costituzione, saranno trasmessi al Coordinamento Generale Legale, nell'originale notificato o in copia conforme all'originale, dall'avvocato dell'ufficio legale territorialmente competente con nota sintetica che evidenzi eventuali profili di censura in sede di legittimità. A tal fine il funzionario amministrativo metterà a disposizione di detto avvocato, oltre al decreto di cui sopra, anche il ricorso introduttivo di parte avversa, il fascicolo INPS depositato nel procedimento di ATPO, previo suo ritiro in Cancelleria, la perizia definitiva da cui risulti la data di deposito in Cancelleria e altra eventuale documentazione utile allo scopo.

Inoltre il funzionario, sentito l'avvocato dell'ufficio legale territorialmente competente, dovrà aggiornarein tal sensola scheda "Definizione" del fascicolo selezionando la casella "Cassazione", il fascicolo sarà così automaticamente visibile anche dall'utente SISCO settore CO III grado per l'eventuale acquisizione di un nuovo fascicolo collegato;

15. i funzionari amministrativi nello scambio di comunicazioni inerenti le attività dell'Istituto, ad esempio con le cancellerie dei Tribunali, sono tenuti ad utilizzare esclusivamente la Posta Elettronica Certificata assegnata loro dall'Istituto e ad effettuare il deposito dei documenti e degli atti difensivi esclusivamente con le modalità telematiche previste dalla normativa vigente;

16. i funzionari amministrativi sono inoltre tenuti alla consultazione periodica del Portale dei competenti uffici giudiziari, autenticandosi attraverso la propria Smart card ed accedendo al proprio fascicolo personale. Ad ogni costituzione telematica, avvenuta correttamente, seguirà in tempo reale la creazione di un fascicolo elettronico consultabile dal difensore costituito. In detto fascicolo ci saranno tutti gli atti del procedimento (CTU, Decreto di Omologa ed altro) che potranno essere consultati ed eventualmente stampati.

# **3. Funzione medico-legale/ UOC-UOS/CMS.**

Attribuzioni riferite al Dirigente medico dell'UOC/UOS competente o a suo delegato:

17. valutazione circa la sussistenza di motivazioni medico-legali che configurino i presupposti per l'esercizio dell'autotutela.

Tale valutazione va effettuata sin dall'atto introduttivo del giudizio di ATPO, in modo da consentire alla Commissione Medica Superiore, cui compete il giudizio definitivo in tutti gli accertamenti medico-legali di invalidità civile, la possibilità di esaminare il caso oggetto di ricorso al fine di autorizzare o meno la definizione del procedimento di autotutela in tempo utile per la prima udienza.

In sintesi, sarà necessario procedere secondo la seguente modalità:

a. nel caso in cui il medico della UO riscontri elementi che inducano a ritenere proponibile l'esercizio dell'autotutela, ai sensi della circ.146/2006 e della deliberazione del C.d.A. 27 settembre 2006, n. 275, dovrà:

− attivare in COGISAN la procedura di proposta motivata di autotutela, inviando gli atti per la valutazione medico-legale alla Commissione medica superiore. La trasmissione avverrà tramite la procedura CMS. Il medico della UO trasmetterà il verbale provvisorio e relative motivazioni alle procedure CMS e SISCO (contestualmente all'inserimento il sistema genererà una mail di avviso per la Segreteria della Commissione Medica Superiore). La CMS, infine, esprimerà la propria valutazione definitiva che sarà inviata a COGISAN;

− allorché la CMS abbia riscontrato gli estremi per agire in autotutela, il relativo verbale definitivo sarà acquisitodal medico della UO in COGISAN e contestualmente trasmesso alle procedure CMS e SISCO. Il predetto verbale andrà reso disponibile in tempo utile per la prima udienza al fine di formalizzare la cessata materia del contendere e sarà trasmesso all'ufficio competente per la liquidazione della prestazione.

b. nel caso in cui il medico della UO non riscontri elementi idonei per l'esercizio dell'autotutela:

− procederà alla registrazione del parere di resistenza in giudizio nella procedura COGISAN;

18. garantire la partecipazione alle operazioni peritali attraverso i seguenti atti:

una volta acquisita nello "Scadenzario CTU/ATPO" di COGISAN la data di inizio delle operazioni peritali (a cura del funzionario tramite la procedura SISCO o direttamente dal consulente tecnico d'ufficio attraverso la procedura del PORTALE del CTU), il medico responsabile dell'UOC/UOS (o suo delegato in procedura COGISAN) provvederà ad assegnare l'incarico di partecipazione quale CTP alle operazioni peritali per l'ATPO ad un medico dell'Istituto, inserendone il nominativo nella stessa procedura;

19. il medico nominato dovrà:

c. partecipare alle operazioni (visite) peritali assegnate;

d. aggiornare la procedura COGISAN con l'indicazione della sua partecipazione alle operazioni (visite) peritali;

e. registrare in COGISAN le proprie osservazioni in merito alla bozza di relazione peritale;

f. inviare al CTU designato le proprie controdeduzioni, ove ne ricorrano i presupposti, entro il termine perentorio fissato dal Giudice. La trasmissione al CTU delle osservazioni medico-legali del CTP dell'Istituto potrà avvenire:

− tramite il Portale del CTU in modalità automatica, attraverso la registrazione delle osservazioni in procedura COGISAN, qualora la bozza peritale sia pervenuta da Portale;

− tramite PEC, automaticamente generata dalla procedura COGISAN, in presenza dell'indirizzo di posta certificata del medico CTU;

g. infine, ricevuta la comunicazione del deposito della relazione definitiva di CTU, nell'apposito "Scadenzario per Dissenso" della procedura COGISAN, formulare un tempestivo e motivato parere ai fini dell'eventuale dichiarazione di dissenso dall'accertamento del CTU e rendere automaticamente note le motivazioni del dissenso al funzionario amministrativo dell'Istituto costituito in giudizio, tramite la registrazione del parere medico-legale (accettazione/dissenso) in COGISAN.

La documentazione inerente al contraddittorio medico-legale tra il CTP INPS e il CTU dovrà essere acquisita nella procedura COGISAN, al fine di garantirne la visualizzazione da parte del funzionario Inps costituito in giudizio nella procedura SISCO, sezione "CTU medica".

Inoltre il responsabile dell'UOC/UOSpotrà assegnare ad un altro medico la lavorazione di una fase giudiziaria successiva, qualora il medico precedente sia assente o non sia più in servizio nella struttura.

Con successivo messaggio Hermes saranno fornite le indicazioni per il progressivo utilizzo del Portale del CTU quale unico strumento telematico di scambio di informazioni medico legali.

#### **4. Linea di prodotto-servizio e unità organizzativa/Operatore di Agenzia. Liquidazione prestazione.**

Il funzionario preposto delle linee di prodotto-servizio, sulla base del decreto di omologa autonomamente acquisito dall'Istituto o al più tardi sulla base della copia notificata dello stesso, ovvero in base al verbale di autotutela trasmesso a SISCO, invierà al beneficiario della provvidenza il modello AP70 e, contemporaneamente, procederà d'ufficio all'accertamento dei requisiti socio-economici utilizzando tutte le informazioni presenti nei sistemi dell'Istituto ovvero di altre pubbliche amministrazioni (circolare n. 47/2012), ciò al fine di garantire l'erogazione della prestazione entro il termine di 120 giorni previsti dall'art. 445 bis c.p.c.

Pertanto, come espressamente stabilito dal Messaggio Hermes n. 4818 del 15/7/2015, nel caso di prestazione assistenziale soggetta a limite reddituale, l'operatore della linea di prodotto/servizio, ricevuta l'indicazione a pagare conseguente al decreto di omologa ovvero al verbale di autotutela tramite l'applicazione SISCOM, dovrà:

20. controllare sui sistemi dell'Istituto la sussistenza dei requisiti reddituali richiesti per usufruire della prestazione economica (a titolo esemplificativo potrà essere utilizzato PUNTO FISCO, GAPE, GAPNE, ARCA, UNEX, Casellario lavoratori attivi, Cassetto previdenziale ecc.). Ove necessario, verificare anche il mancato svolgimento dell'attività lavorativa;

21. verificare, in caso di cittadino extracomunitario/apolide/rifugiato, il possesso del regolare permesso di soggiorno ed il relativo stato civile;

22. chiedere al cittadino di autocertificare nei modi di legge, i seguenti dati, qualora non presenti nei sistemi dell'Istituto:

- il codice IBAN, nel caso in cui non sia stato indicato nella domanda amministrativa (Mod AP66);
- il permesso di soggiorno e relativo stato civile qualora non acquisiti d'ufficio in caso di soggetto extracomunitario/apolide/rifugiato.

Ove i controlli di cui ai punti precedenti diano riscontro positivo, l'operatore potrà liquidare la prestazione economica anche prescindendo dalla restituzione del modello AP70*.* Tale liquidazione dovrà avvenire entro 60 giorni dalla notifica del decreto di omologa, da comunicare al richiedente attraverso i consueti canali. Entro lo stesso termine saranno altresì liquidate le provvidenze di invalidità civile non soggette alla verifica del requisito reddituale, previa acquisizione della documentazione costituente condizione di erogazione delle stesse ed in particolare del certificato di mancato ricovero in istituti con retta a carico dello Stato (per l'indennità di accompagnamento) e di frequenza di centri terapeutici o di scuole (per l'indennità di frequenza).

Nel caso in cui dal controllo emerga esito negativo e l'utente non possieda quindi il requisito reddituale e/o gli altri requisiti previsti dalla legge, sarà emesso un provvedimento di diniego della prestazione, da comunicarsi al richiedente tramite racc. A.R., al Patronato ed al difensore di fiducia tramite PEC. Al fine di consentire una efficiente difesa dell'Istituto nell'ipotesi di contenzioso, dovranno essere conservati i documenti relativi alla corrispondenza intercorsa con il ricorrente.

In caso di mancata presentazione del modello AP70, rimane fermo quanto previsto dai provvedimenti amministrativi INPS in materia di dichiarazioni di responsabilità annuali ICRIC, ICLAV e RED, con particolare riferimento alla verifica della permanenza della titolarità del diritto alla prestazione.

# **5. Elenco dei funzionari incaricati della rappresentanza e difesa in giudizio**

I Direttori delle strutture territoriali avranno cura di mantenere costantemente aggiornata, tramite le funzionalità previste nella procedura SISCO, la lista dei funzionari incaricati della rappresentanza e difesa in giudizio dell'Istituto.

Si raccomanda, quindi, il tempestivo inserimento dei nominativi dei nuovi funzionari delegati e la cancellazione di quanti dovessero cessare dal relativo incarico. In questo caso, contestualmente, provvedere a revocarne la PEC, con modalità analoghe a quelle utilizzate per la richiesta (msg. Hermes n. 20881 del 19/12/2012 e 21172 del 21/12/2012).

I Direttori delle strutture territoriali provvedono, inoltre, a comunicare alla Direzione Centrale Assistenza e Invalidità Civile "area Contenzioso" i nominativi dei funzionari incaricati della rappresentanza e difesa in giudizio dell'Istituto, segnalando le nuove nomine e le cessazioni dall'incarico a qualsiasi titolo.

# **6. Monitoraggio della produzione e indicatori di qualità**

Le fasi procedurali descritte nella presente circolare saranno oggetto di specifica rilevazione statistica nonché monitorate sul versante della qualità e dei tempi di lavorazione.

In particolare per quel che concerne la fase sanitaria, ai fini della statisticazione degli adempimenti peritali svolti dalla Funzione medico-legale, si procederà all'istituzione di nuovi codici statistici a rilevazione automatizzata.

Con successivo messaggio Hermes saranno illustrati i nuovi indicatori di qualità che agiranno nell'ambito del cruscotto direzionale.

Allegato 1 (Diagramma di flusso del procedimento ATPO) Allegato 2 (Nota operativa processo civile telematico)

Il Direttore Generale Cioffi

Sono presenti i seguenti allegati:

Allegato N.1 Allegato N.2

Cliccare sull'icona "ALLEGATI"  $\left\lvert \begin{array}{cc} \mathscr{O} & \mathsf{per} \end{array} \right\rvert$  per visualizzarli.

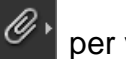